## **Örnekler**

- [Örnek 1 Belirli Bir Grup Cariye Toplu Dekont](https://doc.dia.com.tr/doku.php?id=gelistirici:wsapi:ornek_1)
- [Örnek 2 Borcu 10000 TL Üzerindeki Carilere E-Posta İle Toplu Ekstre Gönder](https://doc.dia.com.tr/doku.php?id=gelistirici:wsapi:ornek_2)
- [Örnek 3 Stok Kartına Resim Ekleme](https://doc.dia.com.tr/doku.php?id=gelistirici:wsapi:ornek_3)
- [Örnek 4 Stok Kartına Barkod Ekleme \(Dinamik, EAN13\)](https://doc.dia.com.tr/doku.php?id=gelistirici:wsapi:ornek_4)
- [Örnek 5 Bugün Alınan Tüm Siparişlerin Sabit Mail Adresine Gönderilmesi](https://doc.dia.com.tr/doku.php?id=gelistirici:wsapi:ornek_5)
- [Örnek Proje Örnek C# Projesi](https://doc.dia.com.tr/doku.php?id=gelistirici:wsapi:ornek_proje)

From: <https://doc.dia.com.tr/> - **DİA Doc**

Permanent link: **<https://doc.dia.com.tr/doku.php?id=gelistirici:wsapi:ornek>**

Last update: **27/08/2018 08:59**

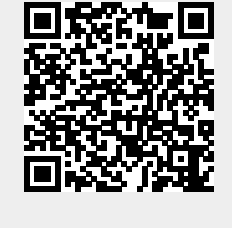